## **Icone**

Le icone disponibili nel framework sono visualizzabili nel sito [Icon Font for jQuery UI](https://mkkeck.github.io/jquery-ui-iconfont/#icons). Di seguito l'elenco delle icone con il relativo nome (da utilizzare col prefisso 'ui-icon-'):

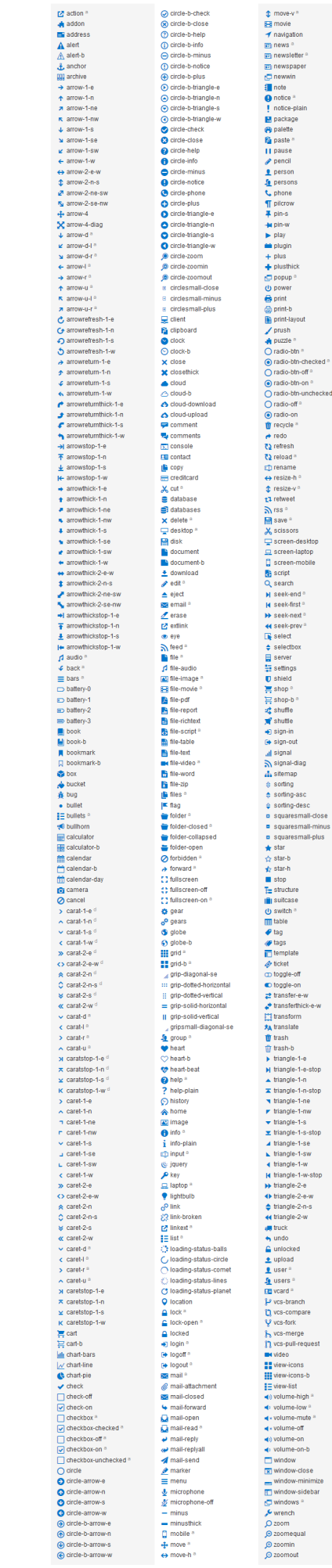

eked.

From: <https://wiki.nuvolaitalsoft.it/>- **wiki**

Permanent link: **<https://wiki.nuvolaitalsoft.it/doku.php?id=sviluppo:icone>**

Last update: **2018/03/19 10:45**

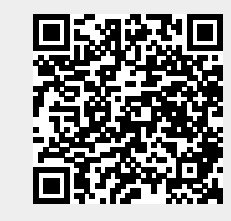